IlMenù Principale è accessibile da

From: <https://wiki.nuvolaitalsoft.it/> - **wiki**

Permanent link: **<https://wiki.nuvolaitalsoft.it/doku.php?id=guide:cdr:start&rev=1637169161>**

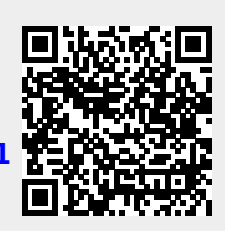

Last update: **2021/11/17 17:12**